### JS≣

### INTEGRATED TRADING AND CLEARING (ITAC) GUIDANCE NOTE ON PASSWORD POLICY

**AUGUST 2018** 

## JS≣

### **Table of Contents**

| 1. | . REVISION HISTORY             | 3 |
|----|--------------------------------|---|
| 2. | . INTRODUCTION                 | 3 |
| 3. | . PASSWORD POLICY              | 3 |
|    | 3.1 PRODUCTION TRADING GATEWAY | 3 |
|    | 3.2 MARKET DATA GATEWAY        | 3 |
|    | 3.3 REAL TIME CLEARING (RTC)   | 3 |
| 4. | . SUMMARY OF ALL PASSWORDS     | 4 |
| 5. | . DRESS REHEARSALS             | 4 |

#### 1. REVISION HISTORY

| Version | Description     | Date       |
|---------|-----------------|------------|
| 1.0     | Initial release | 13/08/2018 |
|         |                 |            |

#### 2. INTRODUCTION

The purpose of this guidance note is to assist clients with password management for ITaC.

#### 3. PASSWORD POLICY

#### **3.1 PRODUCTION TRADING GATEWAY**

The default for all Production Trading Gateway Comp-ID's upon first login is **tr@ding123**; **you are then required to change the password upon first login** accordance with the JSE's password policy. With the same logon message you will be required to specify a new password as follows:

- Minimum of 8 characters in length
- Minimum of 1 alphabetic character (case sensitive)
- Minimum of 1 numeric character
- Minimum of 1 special character

Upon successful submission of this message you will receive an acknowledgment of successful login.

#### **3.2 MARKET DATA GATEWAY**

The default password for the Market Data Gateway is **jseinfo123**. This is the default password that can be used for every subsequent login and is not required to be changed.

#### **3.3 REAL TIME CLEARING (RTC)**

The default password for Real Time Clearing (RTC) is set to the name of the Comp-ID.

E.g. Comp-ID = ABCRT01, Password = ABCRT01.

The password requirements are:

- Password must contain at least one letter and one number
- Password must be at least 6 characters in length
- Password is only valid for 30 calendar days
- After 3 failed attempts, RTC will lock out the account; clients will need to contact JSE to unlock the account
- Password change is forced upon first login.

| GATEWAY                          | СТЅ            | PRODUCTION        | ETE               |
|----------------------------------|----------------|-------------------|-------------------|
| ENHANCED NATIVE TRADING          | jse123         | <u>tr@ding123</u> | <u>tr@ding123</u> |
| POST TRADE                       | jse123         | <u>tr@ding123</u> | <u>tr@ding123</u> |
| DROP COPY                        | jse123         | <u>tr@ding123</u> | <u>tr@ding123</u> |
| Level 1 BBO Service-MITCH        | jseinfo123     | jseinfo123        | jseinfo123        |
| Level 2 Full Depth Service-MITCH | jseinfo123     | jseinfo123        | jseinfo123        |
| Real Time Clearing (RTC)         | Set to comp-id | Set to comp-id    | Set to comp-id    |

#### 4. SUMMARY OF ALL PASSWORDS

#### 5. DRESS REHEARSALS

During the week of the Dress Rehearsal, please take note of the following:

- If the passwords are changed on the trading gateways, clients are required to then reset the password on the day of the dress rehearsal. For the Dress Rehearsal on 18<sup>th</sup> August 2018, clients are urged to not change the trading gateway passwords in the week, 14<sup>th</sup> August 2018 to 18<sup>th</sup> August 2018.
- All Real Time Clearing (RTC) passwords are reset to the Comp-ID.
  E.g. Comp-ID = ABCRT01, password = ABCRT01.
  Clients can login and change these passwords from the Thursday, 16<sup>th</sup> August 2018. Clients are strongly urged to reset passwords on RTC prior to the Dress Rehearsal on 18<sup>th</sup> August 2018 in order to prevent any connectivity issues on the Dress Rehearsal.
- Market Data passwords are not impacted and users can login using the default password of **jseinfo123.**

# JS≣

For additional information please contact the Customer Support team on:

Customersupport@jse.co.za

011 520 7000

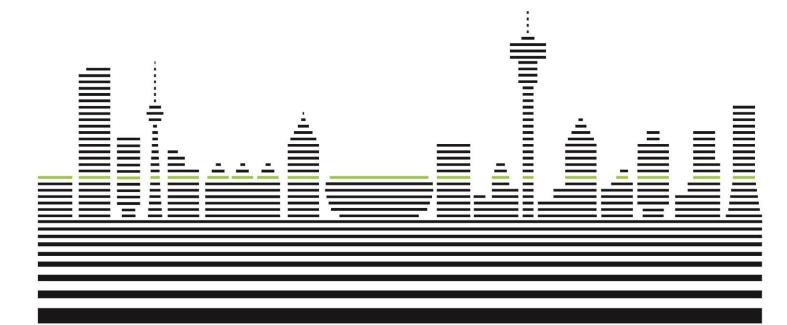